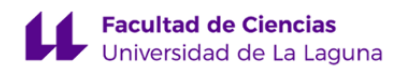

# **Facultad de Ciencias Grado en Ciencias Ambientales**

# **GUÍA DOCENTE DE LA ASIGNATURA :**

# **Tecnología de la Información Geográfica (2020 - 2021)**

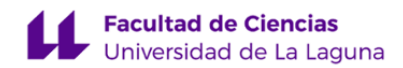

# **1. Datos descriptivos de la asignatura**

**Asignatura: Tecnología de la Información Geográfica Código: 329552103**

- Centro: **Facultad de Ciencias**
- Lugar de impartición: **Facultad de Ciencias**
- Titulación: **Grado en Ciencias Ambientales**
- Plan de Estudios: **2013 (Publicado en 2014-04-28)**
- Rama de conocimiento: **Ciencias**
- Itinerario / Intensificación:
- Departamento/s:
	- **[Geografía e Historia](https://www.ull.es/departamentos/geografia-e-historia/)**

#### **[Biología Animal y Edafología y Geología](https://www.ull.es/departamentos/biologia-animal-y-edafologia-y-geologia/)**

- Área/s de conocimiento:

**Análisis Geográfico Regional**

- **Edafología y Química Agrícola**
- Curso: **2**
- Carácter: **Obligatoria**
- Duración: **Primer cuatrimestre**
- Créditos ECTS: **6,0**
- Modalidad de impartición: **Presencial**
- Horario: **[Enlace al horario](https://www.ull.es/grados/ciencias-ambientales/informacion-academica/horarios-y-calendario-examenes/)**
- Dirección web de la asignatura: **<http://www.campusvirtual.ull.es>**
- Idioma: **Castellano e Inglés (0,3 ECTS en Inglés)**

# **2. Requisitos para cursar la asignatura**

Es recomendable el manejo, como usuario final, de computadoras caracterizadas como clientes, de sistemas operativos tales como Windows XP, o posteriores, en versión cliente, de aplicaciones ofimáticas de uso generalizado, y de navegadores web. Es recomendable el conocimiento de inglés en el nivel B!

#### **3. Profesorado que imparte la asignatura**

#### **Profesor/a Coordinador/a: [JOSE RAMON VERA GALVAN](http://www.ull.es/apps/guias/guias/view_teacher_niu/729/jrvera/)**

- Grupo: **1, PA101, PE101, PE102, TU101, TU102**

#### **General**

- Nombre: **JOSE RAMON**
- Apellido: **VERA GALVAN**
- Departamento: **Geografía e Historia**
- Área de conocimiento: **Análisis Geográfico Regional**

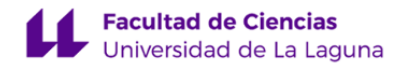

#### **Contacto**

- Teléfono 1: **922317746**
- Teléfono 2:
- Correo electrónico: **jrvera@ull.es**
- Correo alternativo:
- Web: **<http://www.campusvirtual.ull.es>**

**Tutorías primer cuatrimestre:**

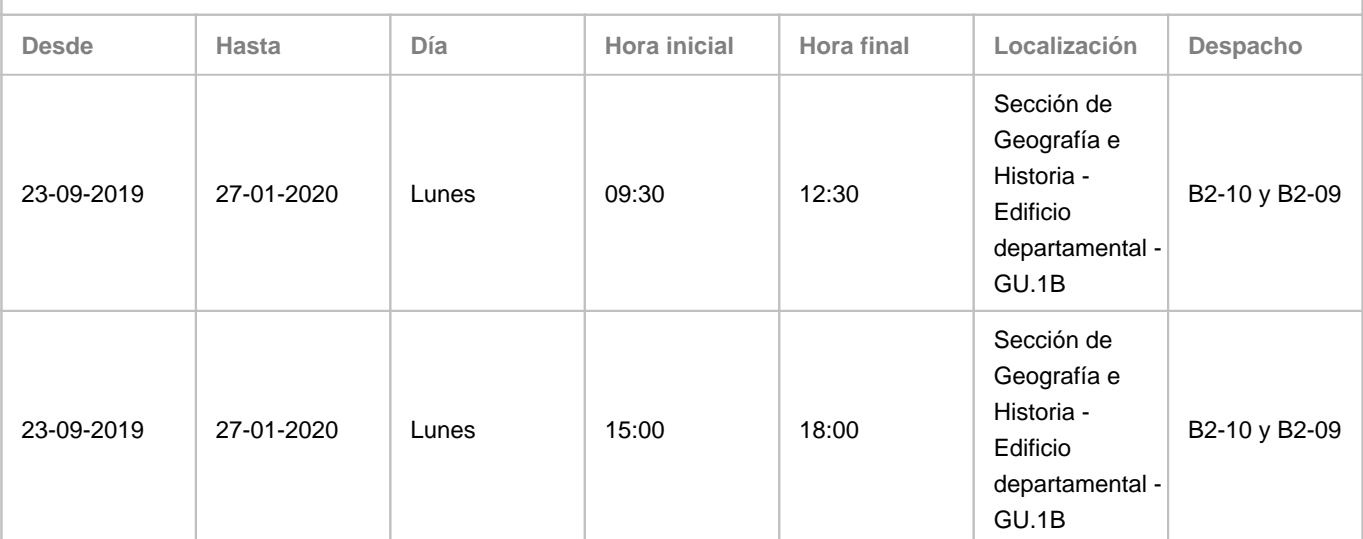

Observaciones: Localización alternativa. Aulario de Guajara - GU.1E. Se recomienda confirmación de asistencia vía correo electrónico. Si, por causa sobrevenida, fuera necesario un cambio puntual, se notificará vía aula virtual. Previa solicitud vía correo electrónico, es posible realizar cambios puntuales. Se contempla la modificación puntual por causa sobrevenida y por la necesidad de gestionar concentraciones de la demanda de consultas. Se contempla la posibilidad de realizar las tutorías de modo no presencial con los medios autorizados por la ULL. El cambio del modo presencial al no presencial se comunicará previamente mediante el aula virtual.

**Tutorías segundo cuatrimestre:**

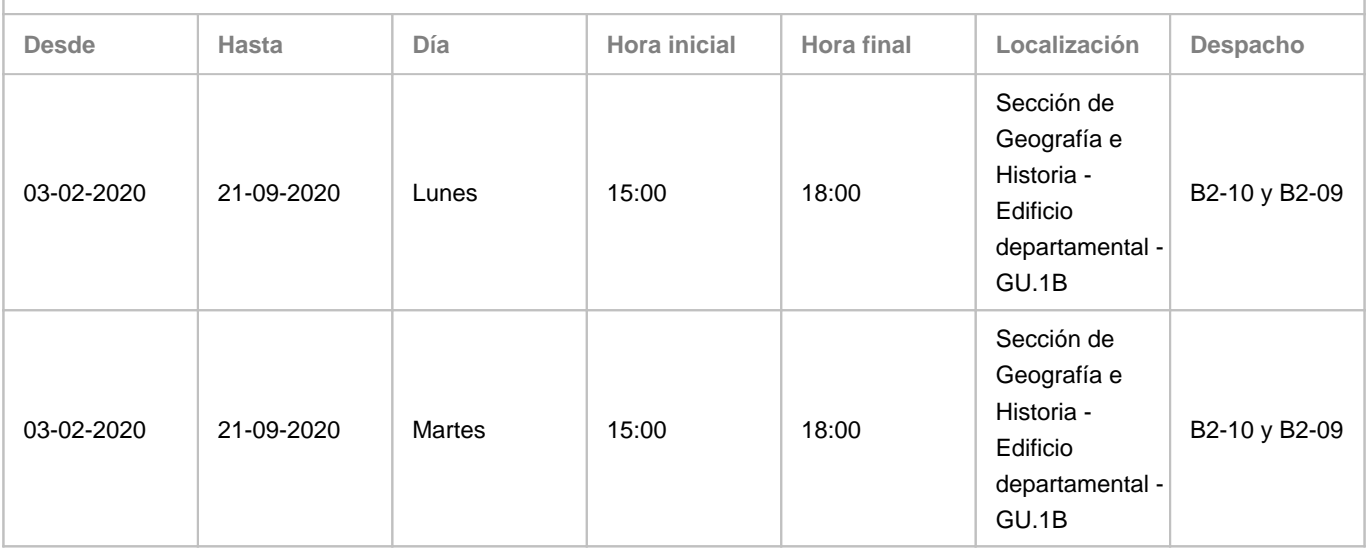

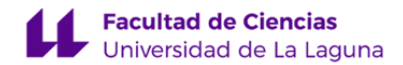

Observaciones: Localización alternativa. Aulario de Guajara - GU.1E. Se recomienda confirmación de asistencia vía correo electrónico. Si, por causa sobrevenida, fuera necesario un cambio puntual, se notificará vía aula virtual. Previa solicitud vía correo electrónico, es posible realizar cambios puntuales. Se contempla la modificación puntual por causa sobrevenida y por la necesidad de gestionar concentraciones de la demanda de consultas. Se contempla la posibilidad de realizar las tutorías de modo no presencial con los medios autorizados por la ULL. El cambio del modo presencial al no presencial se comunicará previamente mediante el aula virtual.

# **Profesor/a: [JESUS SANTIAGO NOTARIO DEL PINO](http://www.ull.es/apps/guias/guias/view_teacher_niu/729/jnotario/)**

# - Grupo: **1, PA101, PE101, PE102, TU101, TU102**

# **General**

- Nombre: **JESUS SANTIAGO**
- Apellido: **NOTARIO DEL PINO**
- Departamento: **Biología Animal y Edafología y Geología**
- Área de conocimiento: **Edafología y Química Agrícola**

# **Contacto**

- Teléfono 1: **922318426**
- Teléfono 2:
- Correo electrónico: **jnotario@ull.es**
- Correo alternativo:
- Web: **<http://www.campusvirtual.ull.es>**

**Tutorías primer cuatrimestre:**

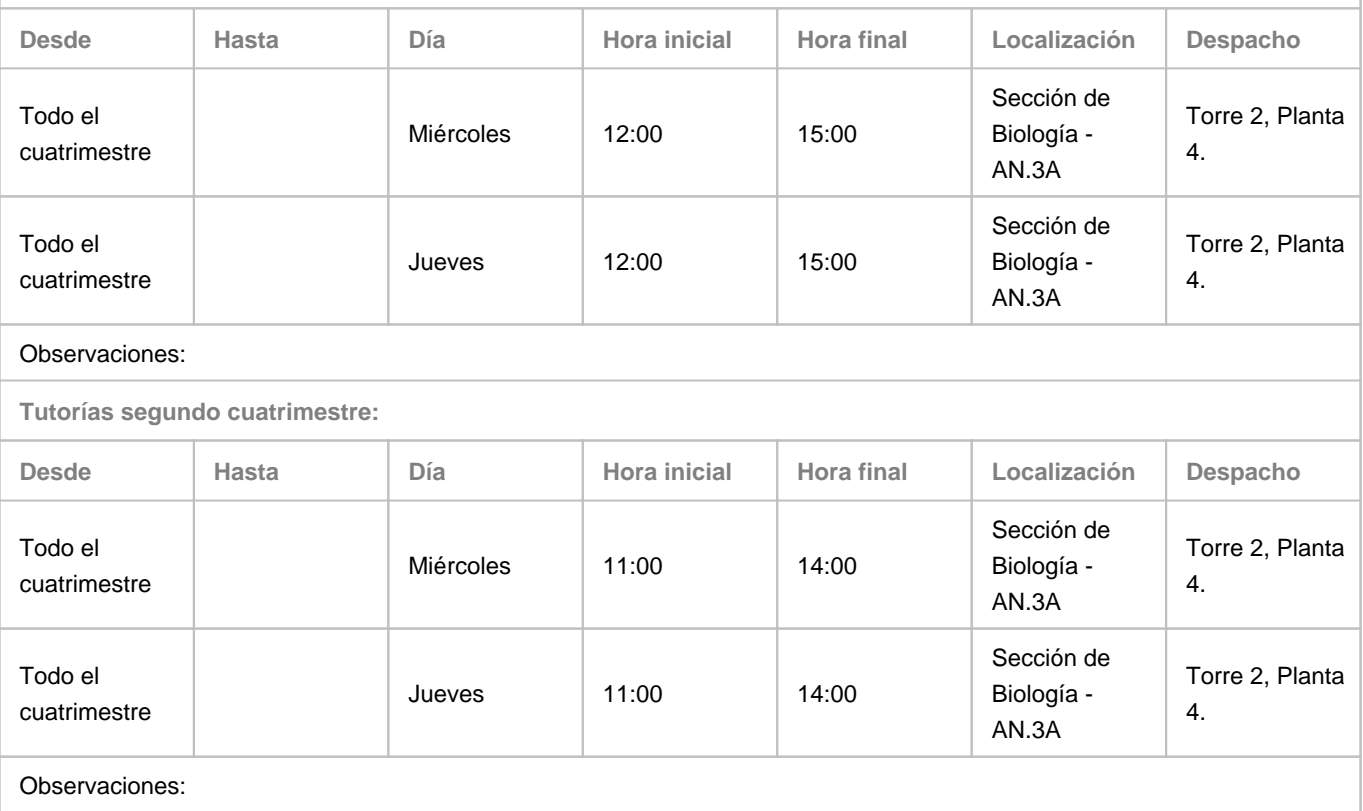

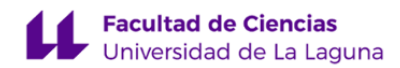

#### **4. Contextualización de la asignatura en el plan de estudio**

Bloque formativo al que pertenece la asignatura: **Materias Instrumentales** Perfil profesional:

# **5. Competencias**

**Específica**

**CE18** - Conocimiento e interpretación de la legislación ambiental básica

**CE34** - Planificación y ordenación integrada del territorio

**CE35** - Capacidad de interpretación cualitativa de datos

**CE36** - Capacidad de interpretación cuantitativa de datos

**CE37** - Manejo de Sistemas de Información Geográfica

**CE38** - Tratamiento e interpretación de imágenes de teledetección para aplicaciones ambientales

**CE39** - Capacidad de componer bases cartográficas y de interpretar y representar cartográficamente datos de elementos y procesos ambientales

#### **General**

- **CG01** Capacidad de análisis y síntesis
- **CG02** Capacidad de organización y planificación

**CG04** - Conocimientos de informática relativos a las Ciencias Ambientales

- **CG05** Capacidad de Gestión de la Información
- **CG06** Resolución de problemas

**CG07** - Toma de decisiones

- **CG08** Trabajo en equipo
- **CG12** Razonamiento crítico
- **CG20** Capacidad de aplicar los conocimientos teóricos en la práctica
- **CG21** Uso de internet como medio de comunicación y como fuente de información
- **CG27** Capacidad para entender y expresar en inglés conceptos del ámbito de Ciencias Ambientales

# **Básica**

**CB2** - Que los estudiantes sepan aplicar sus conocimientos a su trabajo o vocación de una forma profesional y posean las competencias que suelen demostrarse por medio de la elaboración y defensa de argumentos y la resolución de problemas dentro de su área de estudio

**CB3** - Que los estudiantes tengan la capacidad de reunir e interpretar datos relevantes (normalmente dentro de su área de estudio) para emitir juicios que incluyan una reflexión sobre temas relevantes de índole social, científica o ética

**CB4** - Que los estudiantes puedan transmitir información, ideas, problemas y soluciones a un público tanto especializado como no especializado

**CB5** - Que los estudiantes hayan desarrollado aquellas habilidades de aprendizaje necesarias para emprender estudios posteriores con un alto grado de autonomía

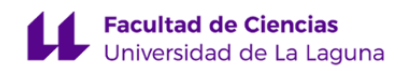

**6. Contenidos de la asignatura**

**Contenidos teóricos y prácticos de la asignatura**

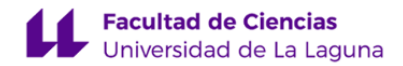

Profesor: Jesús Santiago Notario del Pino, teoría y práctica Profesor: José Ramón Vera Galván, teoría y práctica

Los bloques de actividades se han diseñado como situaciones de aprendizaje características. En cada situación se incluyen los aspectos prácticos y teóricos.

**Bloque A. Definición del problema.** Fundamentos y conceptos de cartografía y tecnologías de la información geográfica

- A.1. Contexto en el que se plantea el problema: introducción a las bases de datos geográficas y centros de documentación (SDI); mapa mental-conceptual.
- A.2. Atecedentes o soluciones anteriores: sistematización y descripción de soluciones en términos de estructura de base de datos.
- A.3. Hipótesis o solución inicial: definición técnica del problema y su solución inicial, establecimiento del modelo de datos más apropiado.

**Bloque B. Inventario.** Estructura de datos geográficos y alfanuméricos. Inventario y sistematización de bases de datos geográficas

- B.1. Conjuntos y modelos de datos de puntos, líneas, y polígonos (VECTOR, propiedades, visualización, consulta, edición, sistematización, documentación (metadata).
- B.2. Conjuntos de datos y modelos de celdillas (RASTER), propiedades, visualización, consulta básica, edición, sistematización, documentación.
- B.3. Integración de los modelos vectorial y de celdillas. Otros modelos de datos.

**Bloque C. Tratamiento: análisis, síntesis.** Elaboración de estudios geo-territoriales con gestión y análisis de información geográfica

- C.1. Consultas básicas tabular y espacial (SQL), y combinación de ambas.
- C.2. Análisis-síntesis: a. Operaciones de análisis básico a partir de los conjuntos y modelos de datos inventariados. b. Operaciones de síntesis básica a partir de los conjuntos y modelos de datos inventariados.
- C.3. Procesos básicos de diagnóstico y propuesta (resultados) a partir de las operaciones y procedimientos anteriores: especificación y generalización.

#### **Bloque D. Comunicación.** Generación de cartografía temática

- D.1. Operaciones y procedimientos básicos relacionados con la simbolización, inserción de elementos de mapa e información complementaria. Referencia a las teorías del color.
- D.2. Operaciones y procedimientos básicos relacionados con la composición: capas, marcos y visibilidad, retículas, reglas y guías. Referencia a las teorías del diseño.
- D.3. Proceso básico de diseño de hojas cartográficas: proporcionalidad, modelos de composición, marcas de plegado, formatos de hojas y ficheros, exportación, impresión.

#### **Bloque E. Evaluación de resultados**

- E.1. Evaluación de resultados: comparación entre resultado y problema, valoración del modelo de datos y su eficacia.
- E.2. Replanteamiento de problema: reconsideración de las estructuras de base de datos empleadas y propuesta de alternativas.
- E.3. Re-contextualización e implicaciones: ampliación de las bases de datos geográficas de referencia, reconstrucción del mapa mental-conceptual.

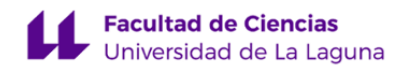

**Actividades a desarrollar en otro idioma**

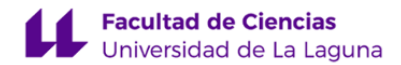

Profesores: Jesús Santiago Notario del Pino y José Ramón Vera Galván

#### **Actividades**

Leer

- Documentación relativa a varios aspectos ambientales, European Landscape Convention y Sostenibilidad.
- Manuales de ayuda de aplicación y documentos técnicos.
- Libros y artículos de revistas científicas seleccionados para consulta. Websites de referencia.

Escribir

- Fichas de documentación (metadatos) de la GI (Geographic Information).
- Comentarios técnicos (estadísticos y similares).

Escuchar

• Vídeos de interés empleados para ilustrar conceptos.

Hablar (producción e interacción)

- Presentación de proyecto (producción).
- Defensa de proyecto (interacción).

Manejar aplicaciones empleadas (QGIS, ArcGIS, Sketch-Up, etcétera), siempre que sea posible, instaladas en inglés. El alumno trabaja y desarrolla las competencias en el campo semántico de la materia. Se dedican a estas actividades, al menos, 0.3 ECTS: actividad presencial (3 horas), que se acompaña de actividad autónoma (4,5 horas), lo que produce un total de 7,5 horas de exposición para los estudiantes.

## **Método**

El trabajo con el inglés se realiza en un ambiente English as a Medium of Instruction (EMI). Se emplean métodos activos y competenciales.

# **Criterios de evaluación**

En conformidad con el ambiente EMI, se evalúa (y se revisa), pero no se califica de modo independiente a la materia disciplinar. Los instrumentos de evaluación son los disciplinares, proyecto y portafolio, que contienen unidades o subunidades para desarrollar en inglés. Los criterios de evaluación (revisión) son, como para la materia TIG, conformidad con norma aplicable y adecuación al uso. Además de las referencias más generales, como el CEFRL, o los diccionarios Oxford y Cambridge, se consideran referencias más específicas del ámbito de la tecnología de la información y de las TIG en particular.

# **Referencias**

Se tendrá como referencia el constructo Cognitive Discourse Function (CDF), adaptado a las particularidades de la materia y la realización del proyecto.

Se tendrán como referencia los descriptores del [Common European Framework of Reference for Languages](https://www.coe.int/en/web/common-european-framework-reference-languages/level-descriptions), niveles B1-B2.

BREEZE, R. y DAFOUZ, E., 2017. Constructing complex Cognitive Discourse Functions in higher education: An exploratory study of exam answers in Spanish- and English-medium instruction settings. System, vol. 70, pp. 81-91. ISSN 0346-251X. DOI [10.1016/j.system.2017.09.024](https://doi.org/10.1016/j.system.2017.09.024).

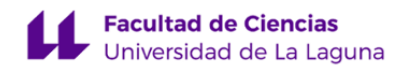

#### **7. Metodología y volumen de trabajo del estudiante**

# **Descripción**

# **Actividades**

Todas las actividades realizadas, presentaciones y demostraciones del profesor, problemas propuestos, ejercicios de operaciones, etcétera, están orientadas a la construcción de un proyecto que consta de cinco partes o bloques. Los aspectos teóricos y prácticos están integrados en cada uno. Cada bloque está compuesto por dos grupos de unidades, uno básico y otro avanzado. En el grupo de unidades básicas, el trabajo del estudiante está bastante guiado; en el grupo de unidades avanzadas, el trabajo del estudiante es más autónomo. Cada unidad, que reúne proceso, producto y organización, o conocimiento, capacidad y actitud, es una situación de aprendizaje y de realización profesional. Cada unidad contiene múltiples operaciones.

En la sesión guiada (presencial o no presencial) se trabaja la interfaz de la aplicación, y las operaciones de interés; seguidamente, se proponen ejercicios soportados por distintos medios en el AV, primero más conducidos por el profesor, luego más autónomos, con el profesor como apoyo. En las sesiones de trabajo autónomo, el estudiante completa y extiende lo que ya ha trabajado, anteriormente, en las sesiones guiadas, siempre con el soporte de los recursos disponibles en el Aula Virtual. Se fomenta así el trabajo autónomo.

#### **Métodos**

Las partes del proyecto hacen énfasis en los resultados previstos que, a su vez, materializan de manera integrada las competencias. La elaboración del proyecto (y el portafolio) ocupa la totalidad del tiempo; en otras palabras, toda la actividad realizada está orientada al proyecto. En las últimas sesiones de clase y tutoría se acomete el trabajo de ensamblaje final de las partes. Empleamos el método denominado «*project-based learning*», relacionado con el concepto activista «aprender haciendo».

El trabajo tiene soporte en los recursos disponibles en el Aula Virtual (modelos de productos, video-tutoriales y otros). Se garantizan la auto-regulación, la autonomía, y el aprendizaje significativo.

#### **Referencias**

Student Centred Learning. European Higher Education Area and Bologna Process. Disponibilidad: <http://www.ehea.info>, [2018.06.13].

ESU. Overview on Student-Centered Learning in Higher Education in Europe: research study, 2015. Disponibilidad: <http://www.ehea.info>, [2018.06.13].

WILHELM, Jennifer, WILHELM, Ronald and COLE, Merryn. Creating Project-Based STEM Environments: The REAL Way [online]. Cham : Springer International Publishing, 2019. [Accessed 13 July 2020]. ISBN 978-3-030-04951-5. Available from: <http://link.springer.com/10.1007/978-3-030-04952-2>.

**Actividades formativas en créditos ECTS, su metodología de enseñanza-aprendizaje y su relación con las competencias que debe adquirir el estudiante**

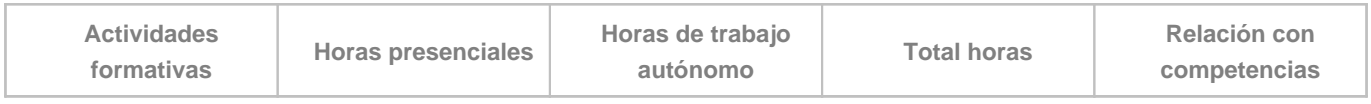

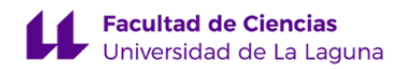

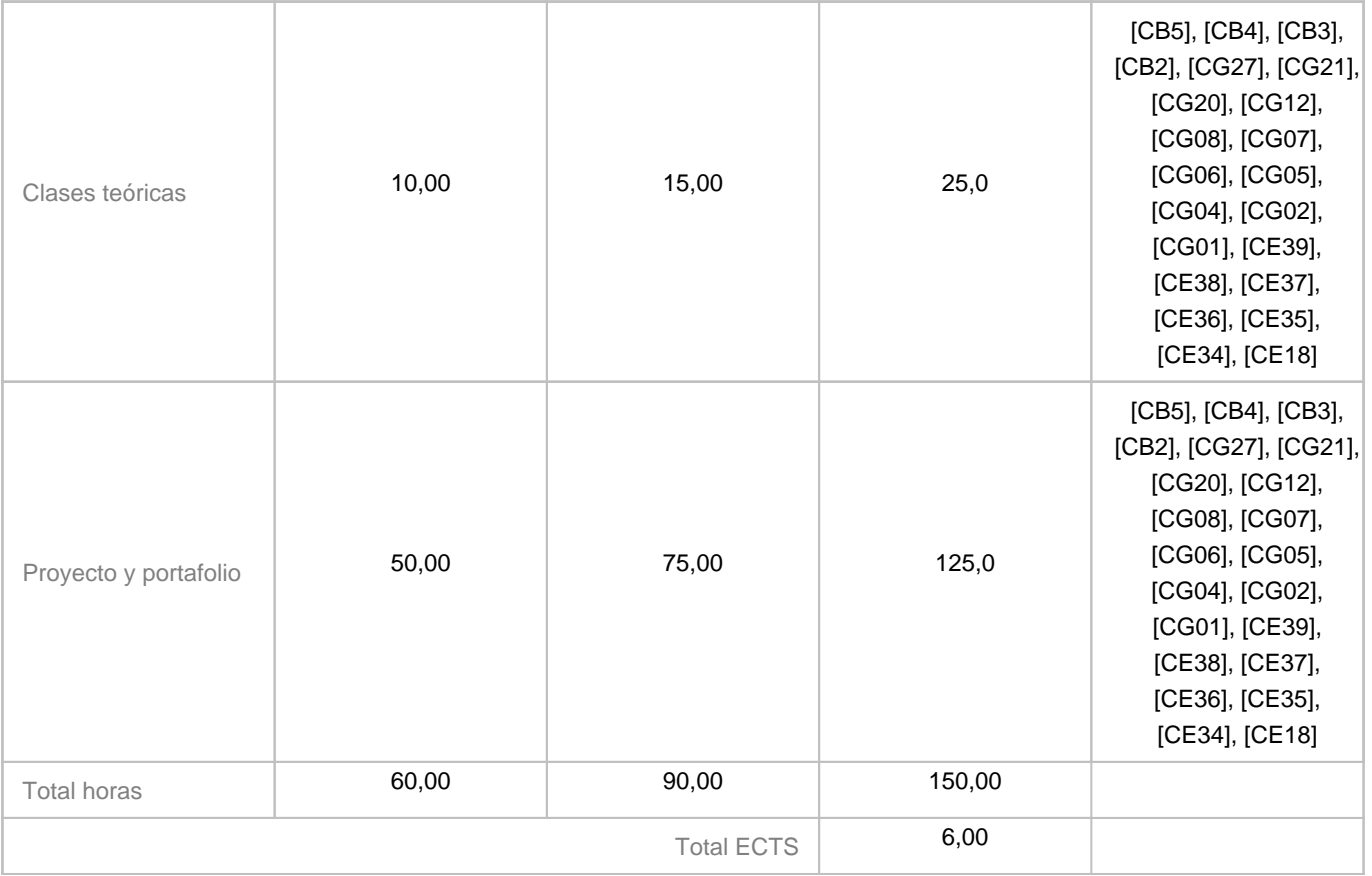

# **8. Bibliografía / Recursos**

#### **Bibliografía Básica**

Siamak Khorram, Stacy A.C. Nelson, Frank H. Koch, Cynthia F. van der Wiele. Remote Sensing . Boston, Springer, 2012. Disponibilidad: https://link-springer-com.accedys2.bbtk.ull.es/ book/10.1007/978-1-4614-3103-9, [DOI: https://doi.org/10.1007/978-1-4614-3103-9 , [2019.07.01], [accesibilidad: BULL]. Kresse, W., David M. Danko [eds]. Springer Handbook of Geographic Information . Berlin Heidelberg, Springer-Verlag. 2012. Disponible en: https://link-springer-com.accedys2.bbtk.ull.es/book/10.1007/978-3-540-72680-7 , [2019.07.01], [accesibilidad: BULL]. Bishop, W., Tony H. Grubesic. Geographic Information Organization, Access, and Use . Switzerland, Springer International Publishing. 2016. Disponible en: https://link-springer-com.accedys2.bbtk.ull.es/book/10.1007/978-3-319-22789-4 , [DOI: https://doi.org/10.1007/978-3-319-22789-4], [2019.07.01],[accesibilidad: BULL].

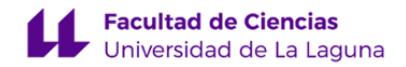

**Bibliografía Complementaria**

Brauch, Hans G., Úrsula Oswald Spring, John Grin, Jürgen Scheffran [eds.]. Handbook on Sustainability Transition and Sustainable Peace . Switzerland, Springer International Publishing. 2016. Disponible en: https://link-springer-com.accedys2.bbtk.ull.es/book/10.1007/978-3-319-43884-9 , [DOI: 10.1007/978-3-319-43884-9], [2019.07.01], [accesibilidad: BULL]. Matthias Finkbeiner (Ed.). Towards Life Cycle Sustainability Management . Dordrecht, Springer Science+Business Media B.V. 2011. Disponibilidad: https://link-springer-com.accedys2.bbtk.ull.es/book/10.1007/978-94-007-1899-9 , DOI: https://doi.org/10.1007/978-94-007-1899-9, [2019.07.01]. Harald Heinrichs, Pim Martens, Gerd Michelsen, Arnim Wiek (Eds.). Sustainability Science. An Introduction . Dordrecht, Springer, 2016. Disponibilidad: https://link-springer-com.accedys2.bbtk.ull.es/book/10.1007/978-94-017-7242-6 , [DOI: https://doi.org/10.1007/978-94-017-7242-6 ], [accesibilidad: BULL], [2019.07.01]. PONTIUS, Jennifer and MCINTOSH, Alan. Critical Skills for Environmental Professionals: Putting Knowledge into Practice [online]. Cham : Springer International Publishing, 2020. [Accessed 13 July 2020]. Springer Textbooks in Earth Sciences, Geography and Environment. ISBN 978-3-030-28541-8. Available from: http://link.springer.com/10.1007/978-3-030-28542-5 **Otros Recursos** QGIS. Documentación QGIS. Disponibilidad: https://www.qgis.org/es/site/index.html , [2019.07.01]. Infraestructura de Datos Espaciales de Canarias. Disponibilidad: https://www.idecanarias.es/ , [2019.07.01]. Ministerio para la Transición Ecológica. Disponibilidad: https://www.miteco.gob.es/es/ , [2019.07.01]. European Environment Agency. Disponibilidad:

https://www.eea.europa.eu/

, [2019.07.01].

Council of Europe Landscape Convention. Disponibilidad:

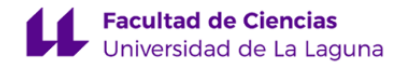

https://www.coe.int/en/web/landscape , [2019.07.01].

# AENORMAS.

https://portal-aenormas-aenor-com.accedys2.bbtk.ull.es/aenor/Suscripciones/Personal/pagina\_per\_sus.asp#.XTCSy-j0kuU

# **9. Sistema de evaluación y calificación**

**Descripción**

# **Modalidades**

Contemplamos dos vías alternativas y excluyentes:

1. Evaluación continua y formativa, mediante proyecto-portafolio, que consta de parte anterior, obligatoria, 25 unidades, 10 obligatorias y 15 optativas, y parte posterior, optativa, a realizar durante el cuatrimestre, que puede presentarse, únicamente, en la primera convocatoria (en este caso, enero).

2. Evaluación alternativa, mediante examen, que consistirá en la elaboración de un micro-proyecto, 25 preguntas-tareas, 10 obligatorias, 15 optativas, en un máximo de 4 horas, en todas y cada una de las convocatorias.

Los alumnos que hayan entregado 5 unidades para su revisión se considerarán presentados en la modalidad de evaluación continua y no podrán recurrir a la evaluación alterativa en la primera convocatoria.

En ambas modalidades se aplican los mismos criterios de evaluación y calificación.

#### **Criterios de calificación (certificación)**

La calificación, es decir, la certificación de la consecución de los resultados y competencias, será única y final. Se obtiene a partir de la suma de las calificaciones asignadas a las partes generales y unidades de trabajo realizadas. Es posible realizar hasta un total de 25 unidades de trabajo ordenadas en 5 niveles y 5 bloques, y 2 partes generales, anterior y posterior. Si fuera posible, se emitirá una calificación provisional para unidades o subunidades.

# **Cuadro 1. Puntuación de las unidades**

En las columnas: parte anterior, bloques, parte posterior. En las filas: subunidad proyecto, subunidad portafolio y total de nivel, en 5 niveles y partes.

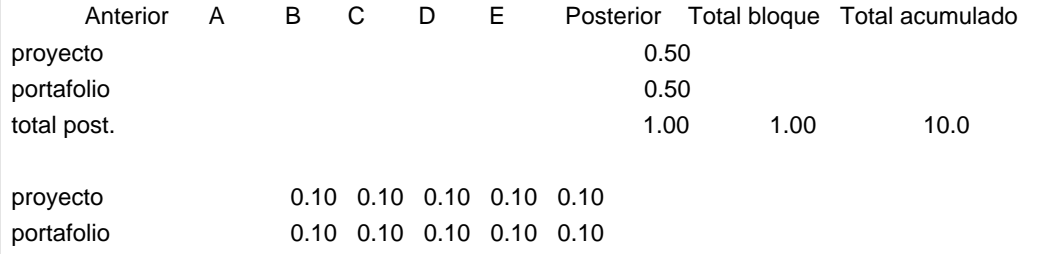

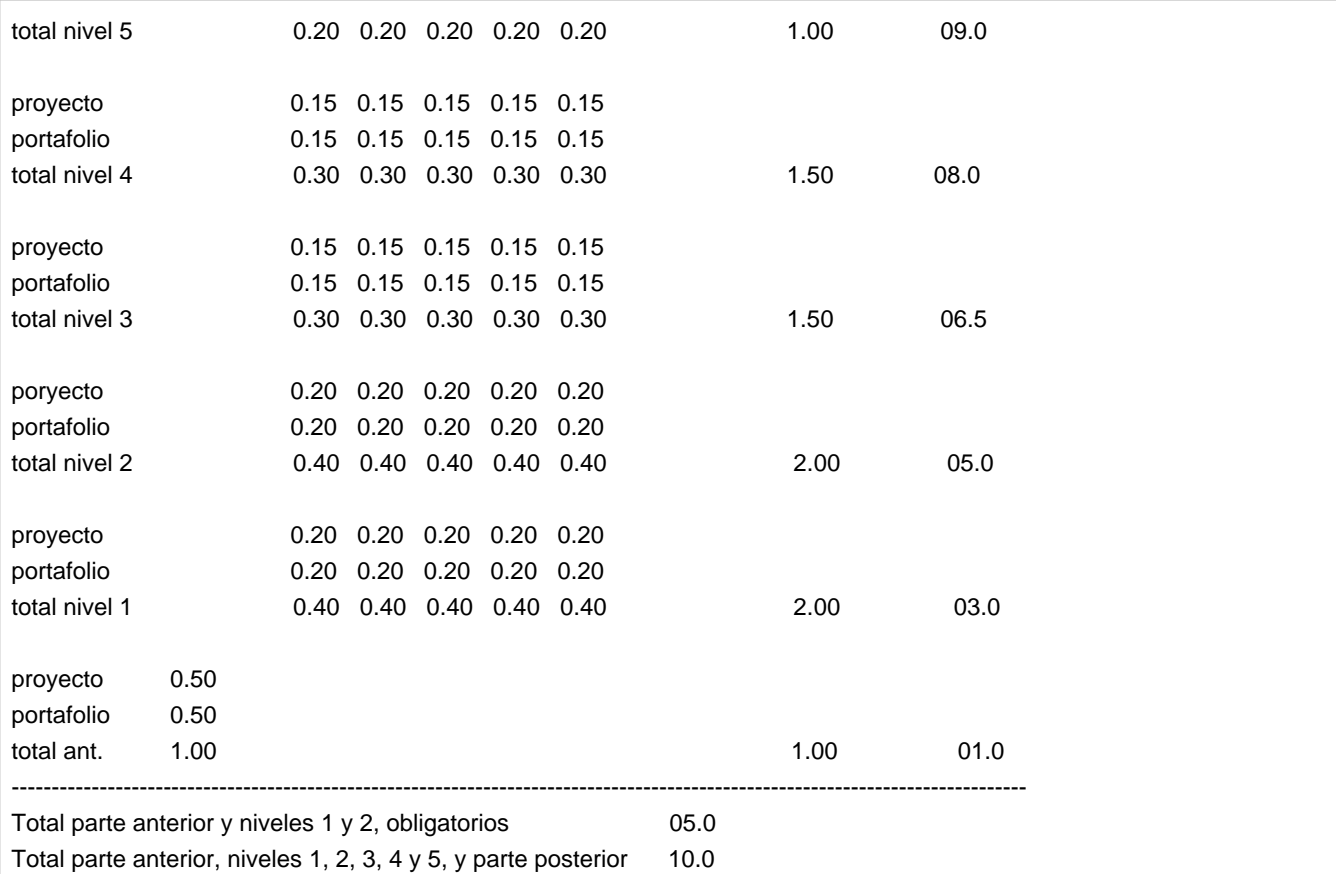

Se asigna calificación a la parte o unidad conforme con las especificaciones y requisitos aplicables que concretan los criterios de evaluación; en caso contrario, se asignará «cero».

La realización conforme de la parte y unidades obligatorias, correspondientes a los niveles 1 y 2 (parte general anterior, 1A, 1B, 1C, 1D, 1E, 2A, 2B, 2C, 2D, 2E), asegura la calificación «APROBADO 5.0».

La realización conforme de las unidades en segunda entrega o sucesivas, después de una primera revisión, tendrá una calificación reducida en 0.1. Ejemplos: la unidad 2B, conforme en primera entrega, será calificada con 0.4 pero, conforme en segunda y sucesivas, con 0.3 puntos; la unidad 5C, conforme en primera entrega, será calificada con 0.2 pero, conforme en segunda y sucesivas, con 0.1 puntos.

La realización conforme de las unidades optativas, correspondientes a los niveles 3, y 4, se considera, a efectos de calificación, solo si han resultado aprobadas todas las unidades obligatorias.

La realización conforme de las unidades optativas, correspondientes al nivel 5, se considera, a efectos de calificación, solo si han resultado aprobadas todas las unidades de los niveles 3 y 4.

La realización conforme de la parte general posterior se considera, a efectos de calificación, solo si han resultado aprobadas todas las unidades del nivel 5.

La calificación se realiza al final del proceso de aprendizaje, y a cargo del profesor.

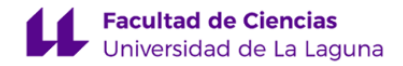

#### **Criterios de evaluación (revisión)**

Se contemplan dos criterios generales: 1. Conformidad, 2. Adecuación. El primero se entiende como conformidad de las unidades con las normas aplicables. El segundo se entiende como representatividad de procesos y productos respecto de sus contextos.

Como criterios particulares, destacamos: compleción, consistencia lógica, exactitud posicional, exactitud temática, calidad temporal y usabilidad (norma UNE-EN ISO 19157:2014); analogía, legibilidad y separación, y reglas de construcción, para el gráfico (Semiología Gráfica, J. Bertin), y adecuación de léxico, sintaxis, ortografía y orto-tipografía, para el texto (RAE, Oxford).

Los documentos de especificaciones y requisitos concretan los criterios aplicables, en general, para el proyecto en su conjunto y, en particular, para cada unidad de trabajo. Están disponibles en el Aula Virtual de la asignatura y se encuentran enlazados con los recursos de ayuda.

# **Instrumentos de evaluación**

La evaluación de la adquisición de las competencias se apoyará en dos instrumentos: 1. Proyecto, 2. Portafolio. Actúan, a la vez, como materialización de las competencias e instrumentos de evaluación (aprendizaje basado en proyectos, Project-based learning). Ambos se conciben como conjuntos articulados de partes generales y unidades de trabajo.

Se prevén, en el marco de la evaluación continua y formativa: la evaluación cero o inicial; la auto-evaluación y la evaluación por pares, en proceso, a cargo de los alumnos; y la evaluación final, como presentación y defensa del proyecto, en términos y condiciones que se especificarán.

Cada una de las partes generales y unidades del par proyecto-portafolio contiene una lista de comprobación integrada en el portafolio, disponible en el Aula Virtual como cuestionario, que ha de ser superada (respuesta correcta de la mitad más una de las cuestiones) para conseguir la conformidad de la unidad. Se cumplimentará en cada sesión de trabajo, y servirá de base para la evaluación de las actividades a desarrollar en otro idioma (en este caso, inglés científico-técnico). La lista de comprobación comprende aspectos relacionados tanto con la teoría como con la práctica.

#### **Tolerancia a errores y conformidad**

Se admite una única unidad con errores en cada uno de los niveles básicos (1 y 2). Se toleran únicamente los siguientes errores, de diseño de mapa: 1. visibilidad y simbología de capas, y 2. presencia y ejecución de elementos secundarios de mapa (leyendas, escalas, nortes).

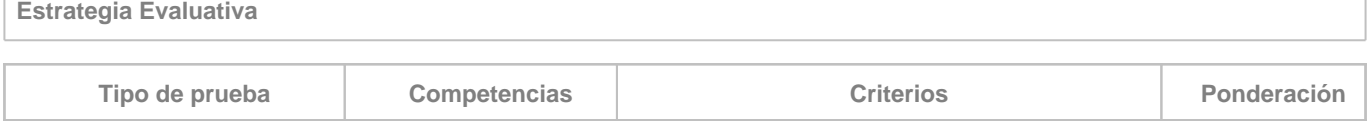

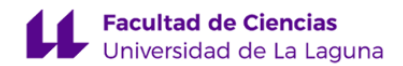

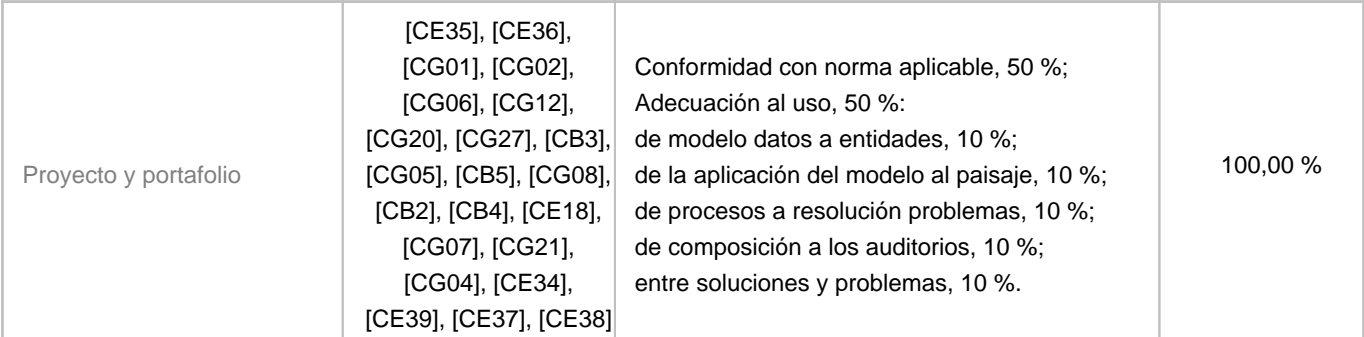

# **10. Resultados de Aprendizaje**

- Comprensión del lenguaje, conceptos y modelo discursivo de la geografía general y regional. En el dominio del mapa básico topográfico y temático, los modelos de datos, las áreas y tipos de paisaje.
- Aplicación de los conceptos al inventario de la información geográfica. Capas, conjuntos de datos vectoriales, de celdillas, de superficies, atributos; operaciones de digitalización.
- Desarrollo de métodos y procedimientos de tratamiento de la información geográfica. Análisis tabular y espacial.
- Expresión de las relaciones significativas en la información geográfica. Semiología gráfica con herramientas SIG.
- Plantear problemas y proponer soluciones relativas al paisaje. Adquisición de autonomía: pensamiento reflexivo-crítico y social.

#### **11. Cronograma / calendario de la asignatura**

**Descripción**

El cronograma está organizado por módulos en los que se corresponden bloques de contenido con bloques de actividad y bloques de competencias.

La organización temporal de las actividades favorece la autonomía del estudiante. El trabajo autónomo guarda una razón de 1,5 respecto del trabajo presencial. Esta razón se mantiene en todos y cada uno de los apartados o etapas de la realización del proyecto.

La autorregulación queda garantizada también en ambos tipos de actividad, presencial y autónoma, por el carácter iterativo y modular del cronograma.

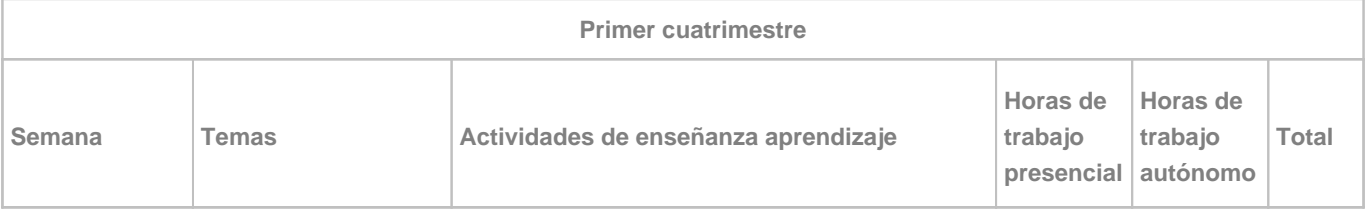

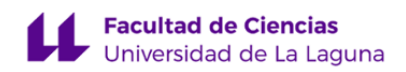

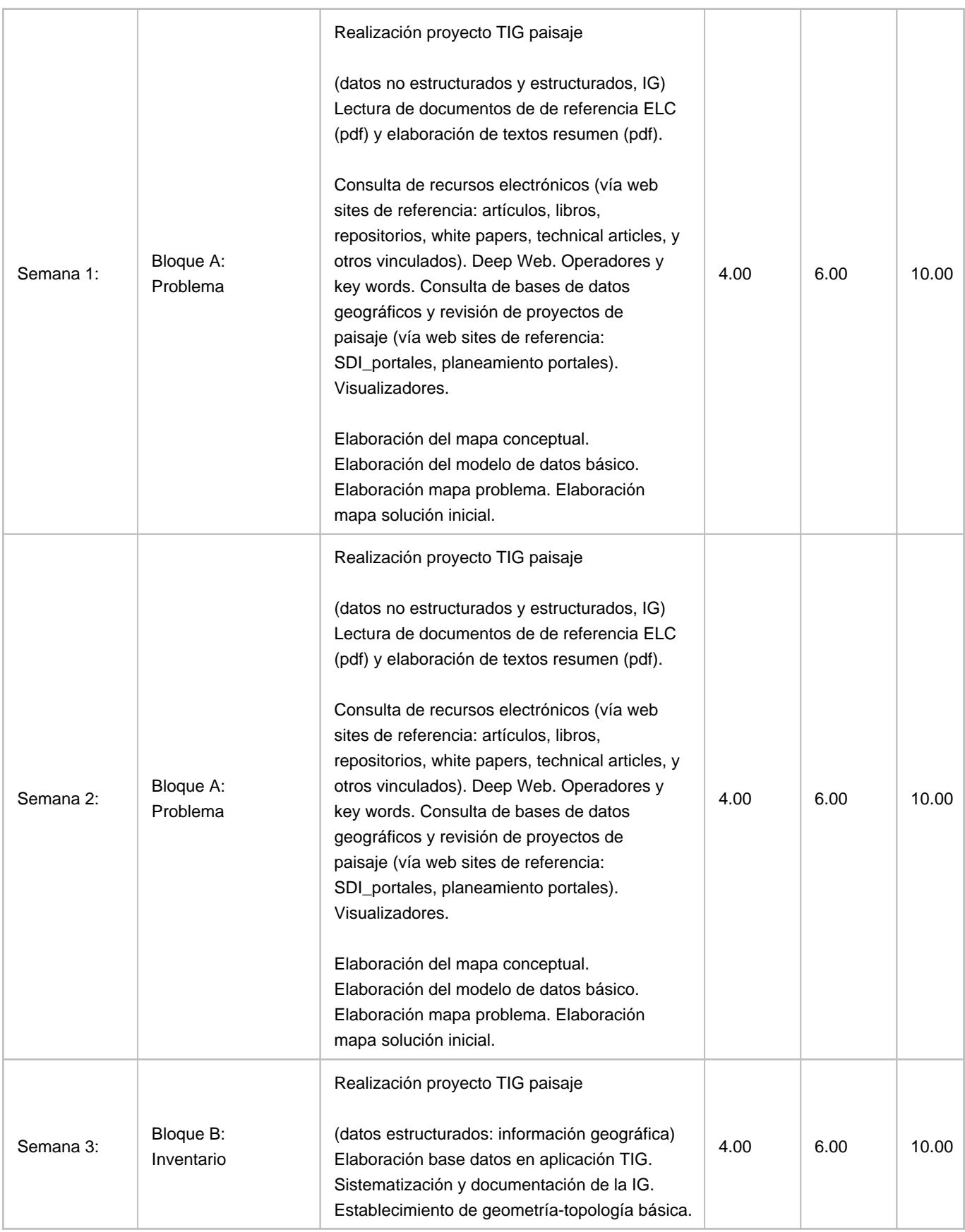

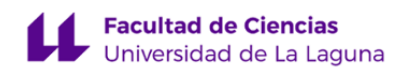

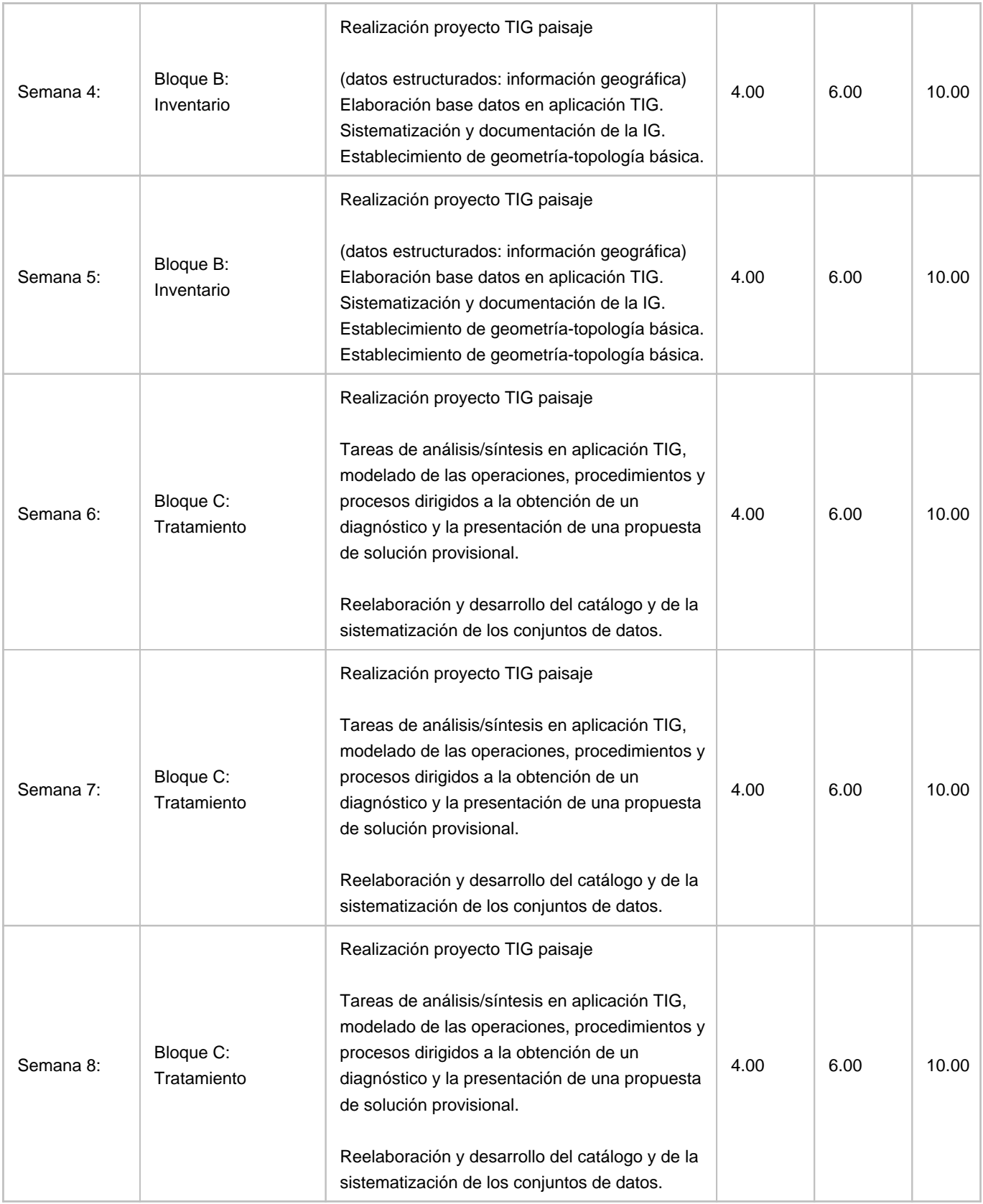

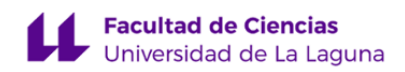

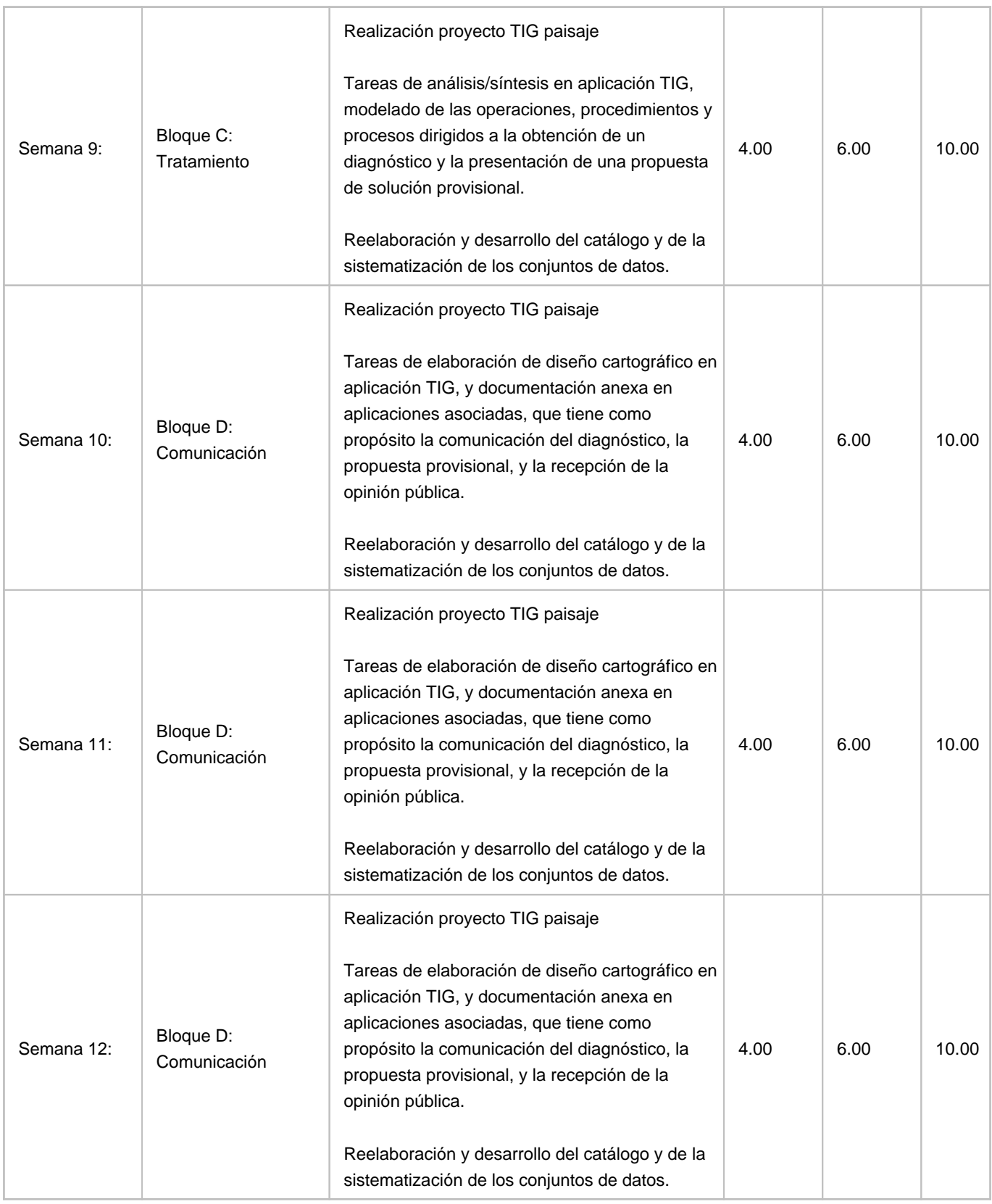

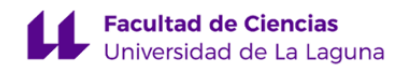

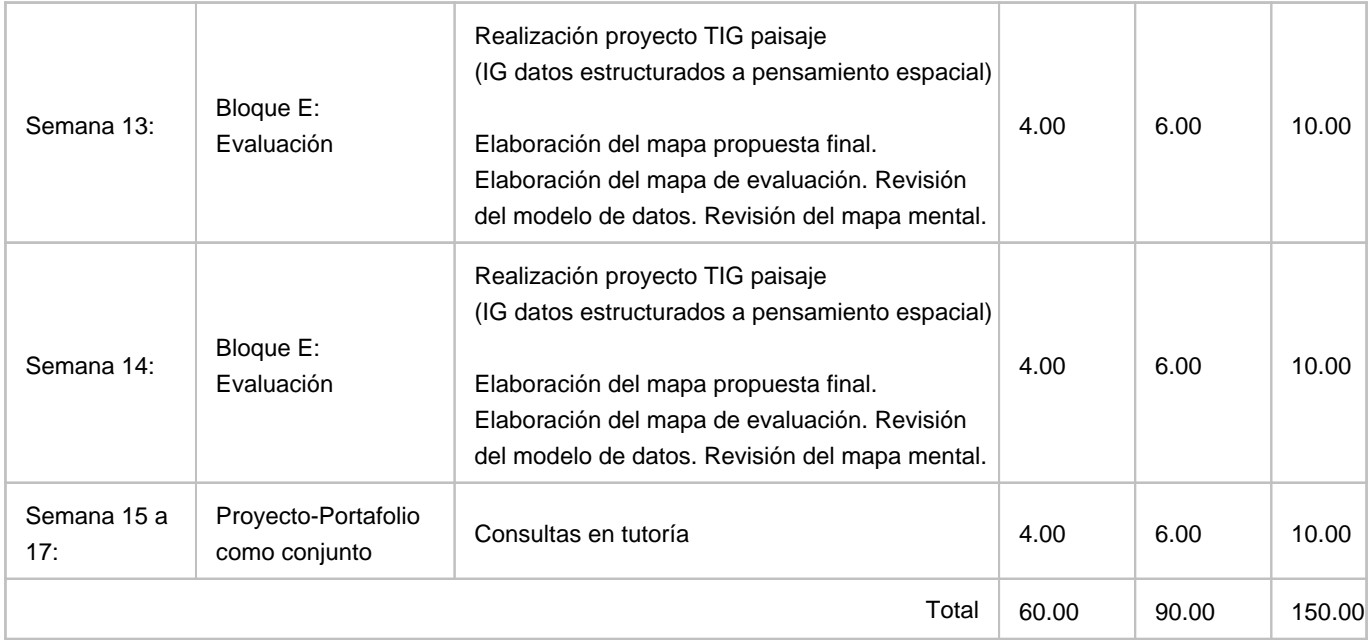